Error Code Biohd-3 [Windows](http://docs.westpecos.com/get.php?q=Error Code Biohd-3 Windows 7) 7 >[>>>CLICK](http://docs.westpecos.com/get.php?q=Error Code Biohd-3 Windows 7) HERE<<<

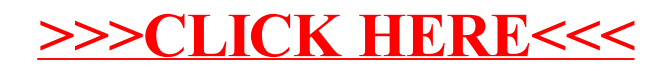